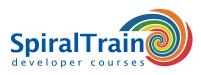

# **Continuous Integration with TeamCity**

# Audience Course Continuous Integration with TeamCity

The course Continuous Integration with TeamCity is intended for developers, testers and administrators who want to use TeamCity to set up continuous integration projects.

## Prerequisites Course Continuous Integration with TeamCity

Experience with IT projects in a DevOps environment with the Agile Development methodology and Scrum is beneficial for the understanding but not strictly necessary.

# **Realization Training Continuous Integration with TeamCity**

The theory is discussed on the basis of presentations and demos and is interchanged with exercises. Demo projects should clarify the concepts discussed. The course uses the latest version of TeamCity. Course times are from 9.30 up and to 16.30.

# **Certification Continuous Integration with TeamCity**

After successful completion of the course the participants receive an official certificate Continuous Integration with TeamCity.

# <section-header>

# **Content Course Continuous Integration with TeamCity**

In the course Continuous Integration with TeamCity participants learn how the latest version of TeamCity can be used to set up a continuous integration and continuous delivery (CI/CD) pipeline. CI/CD is a best practice in agile development where changes in the code of a software project are automatically tested and integrated.

# **DevOps Process**

CI/CD is part of the DevOps process whereby developers check in code regularly into a central repository and relevant tests and builds are automatically executed. Tools ensure that the new code is correct before it is integrated into the software project.

# **Team City Configuration**

The course starts with a discussion of the configuration of TeamCity and the connection of TeamCity to version management systems such as Git, CVS and BitBucket. The various build agents, build steps, gated commits, user configuration and IDE integration are also treated.

## **Project Configuration**

Next attention is paid to project configuration with project IDs, meta runners and issue trackers. Project actions, parameters and the use of shared resources are also on the course schedule.

## **Build Configuration**

Furthermore the build configurations in TeamCity are discussed in more detail and the various build steps, failure conditions, dependencies and parameters are explained. The various agent requirements and VCS settings are also addressed.

## **Build Execution**

The execution of build actions with Maven, Gradle or .NET are also on the program of the course. This includes the discussion of code inspections and code coverage and the implementation of Selenium Tests.

## Administration

Subsequently there is ample attention for TeamCity Administration, where global settings, authentication settings, making backups and sending notifications are discussed.

## Reporting

Finally the reporting options from TeamCity are reviewed with which insight can be gained into build history, usage statistics and agent logs.

SpiralTrain BV Standerdmolen 10, 2e verdieping 3995 AA Houten info@spiraltrain.nl www.spiraltrain.nl Tel.: +31 (0) 30 – 737 0661 Locations Houten, Amsterdam, Rotterdam, Eindhoven, Zwolle, Online

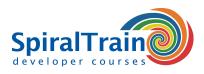

# Modules Course Continuous Integration with TeamCity

| Module 1 : TeamCity Intro | Module 2 : Project Configuration   | Module 3 : Build Configuration |
|---------------------------|------------------------------------|--------------------------------|
| What is TeamCity?         | Creating Projects                  | General Settings               |
| Continuous Integration    | Project ID's                       | Build Triggers                 |
| CI by JetBrains           | VCS Roots                          | Failure Conditions             |
| Amazon Cloud              | Builds Schedule                    | Build Features                 |
| Version Control           | Clean up Rules                     | Build Steps                    |
| Git, CVS and BitBucket    | Projects from Scratch              | Dependencies                   |
| Multiple Build Agents     | Projects by URL                    | Passing Parameters             |
| Multiple Users            | Project Configurations             | Configuration Actions          |
| Build Configuration       | Issue Trackers                     | Copy Configuration             |
| Build Steps               | Meta Runners                       | VCS Settings                   |
| Gated Commits             | Project Actions                    | Pause Triggers                 |
| IDE Integration           | Parameters                         | Agent Requirements             |
| Installing TeamCity       | Shared Resources                   | Extract Meta-Runner            |
| TeamCity Port             | SSH Keys                           | Extract Template               |
| Module 4 : Build Actions  | Module 5 : TeamCity Administration | Module 6 : Reports             |
| Running Builds            | Global Settings                    | Report Tabs                    |
| Maven and Gradle          | Personal Settings                  | Test Reports                   |
| .NET Steps                | Viewing Build Time                 | Usage Statistics               |
| Powershell Runner         | Viewing Disk Usage                 | Tracking Changes               |
| Code Inspections          | Favorite Builds                    | Build History                  |
| Code Coverage             | Audit and Actions                  | Sorted Builds                  |
| Ant Runner                | Authentication Settings            | Agent Logs                     |
| Duplicate Code Finder     | Backup Builds                      | Agent Summaries                |
| XCode Projects            | Importing Backup                   | Viewing Artifacts              |
|                           |                                    |                                |
| Selenium Tests            | Managing Build Queue               | Build Investigations           |

info@spiraltrain.nl www.spiraltrain.nl Tel.: +31 (0) 30 – 737 0661

Locations Houten, Amsterdam, Rotterdam, Eindhoven, Zwolle, Online